### <<Windows -- Micros>>

, tushu007.com

<<Windows -- MicrosoftC/C++ VISUAL C++>>

- 13 ISBN 9787810125697
- 10 ISBN 7810125699

出版时间:1995-05

PDF

#### http://www.tushu007.com

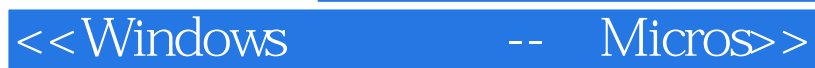

addiscussion, tushu007.com

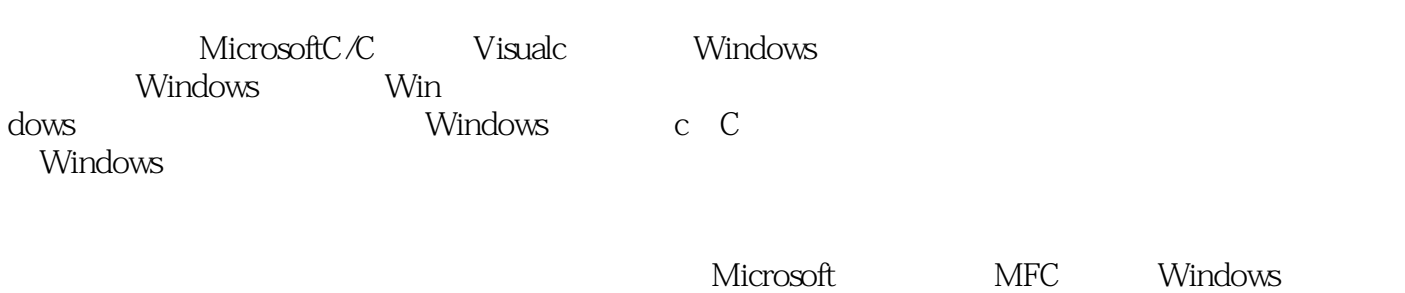

WindowsAPI Microsoft visualWorkbench WINDIWS.H

## , tushu007.com

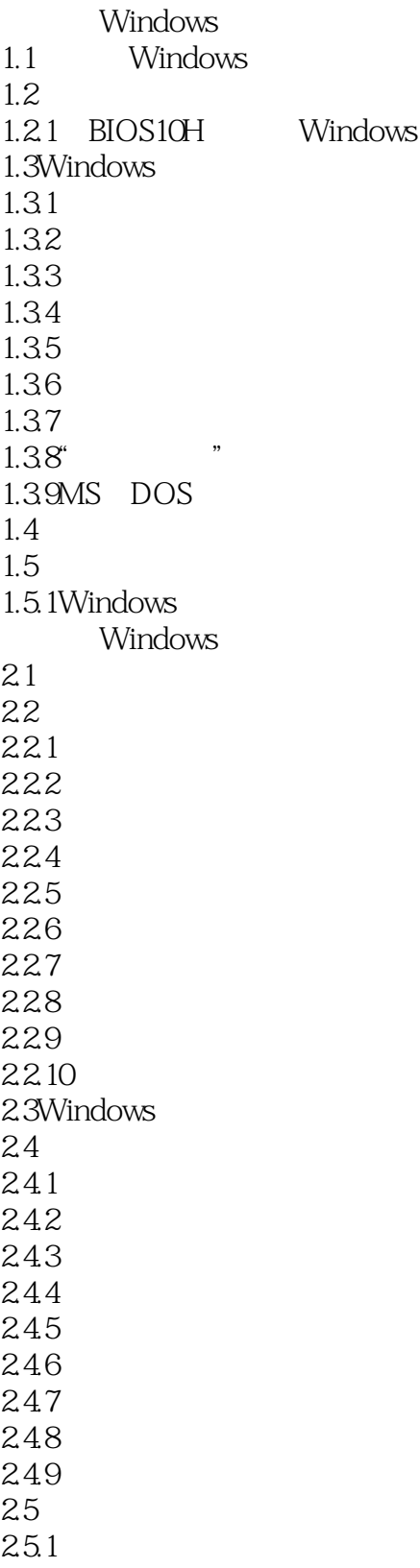

# , tushu007.com

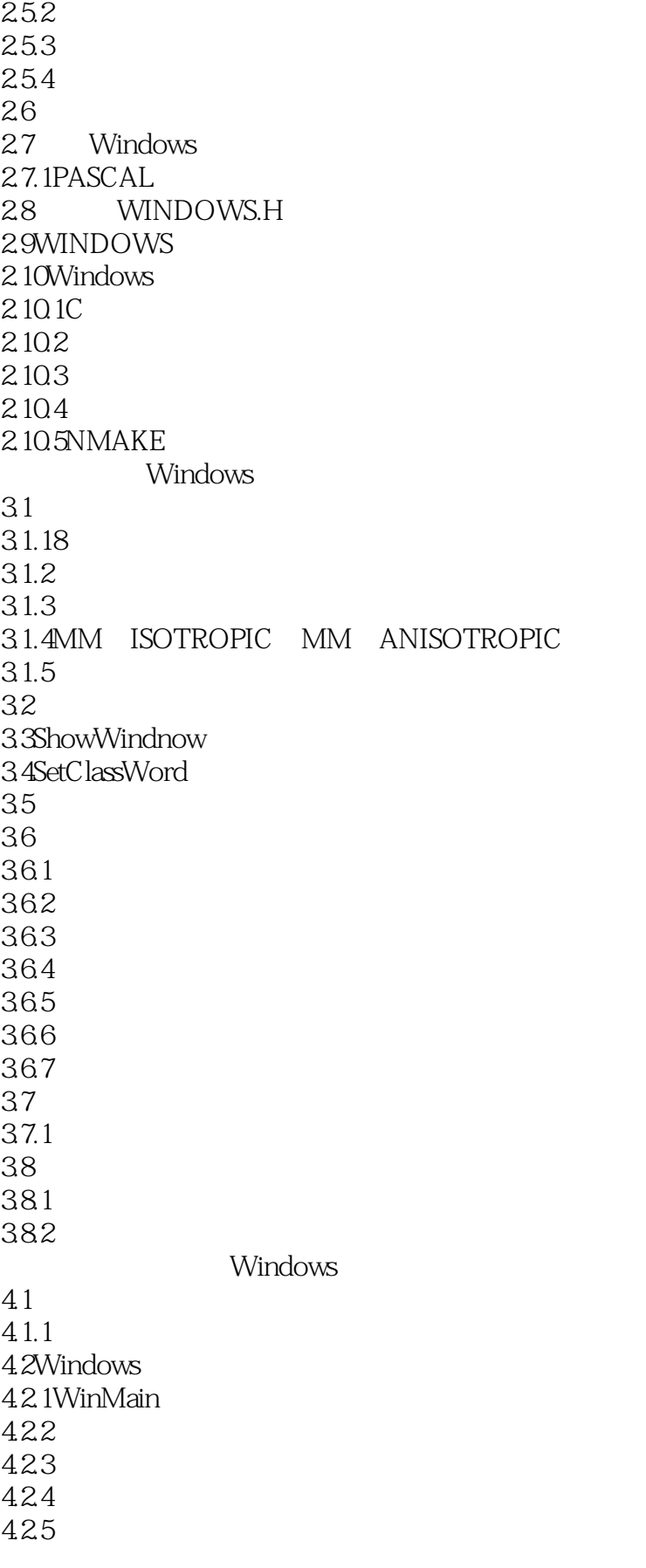

### 第一图书网, tushu007.com

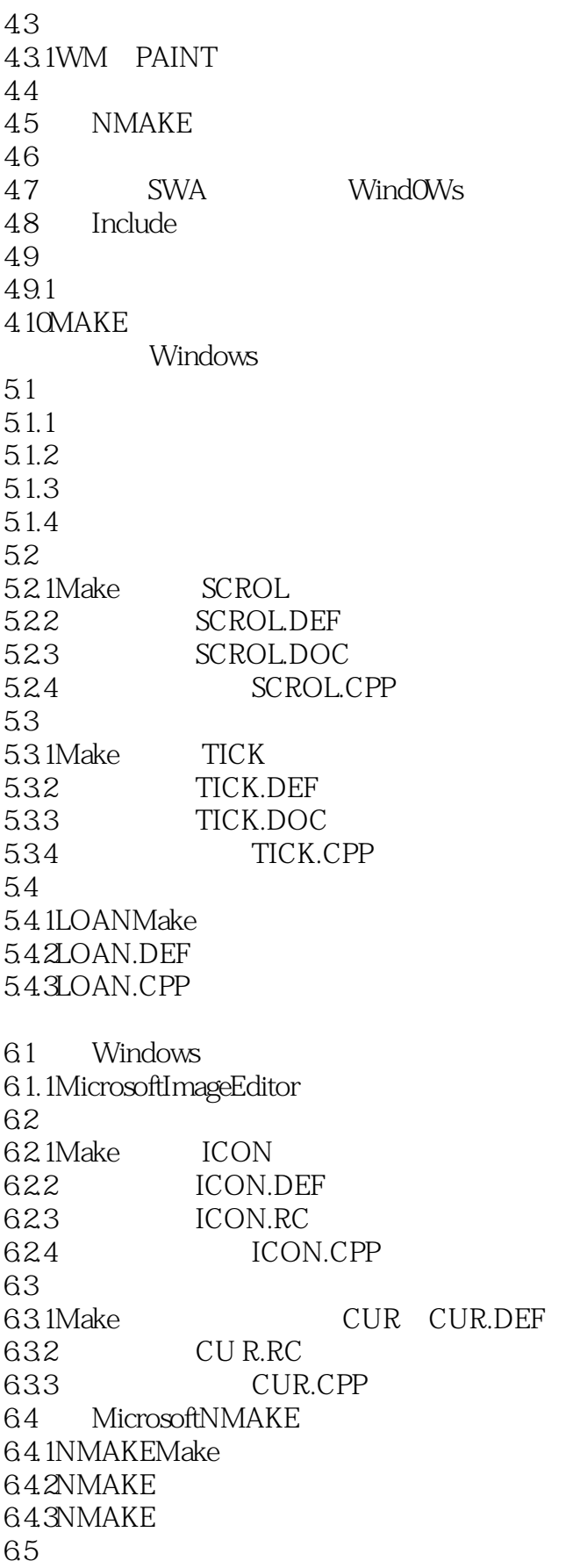

# 第一图书网, tushu007.com <<Windows -- Micros>>

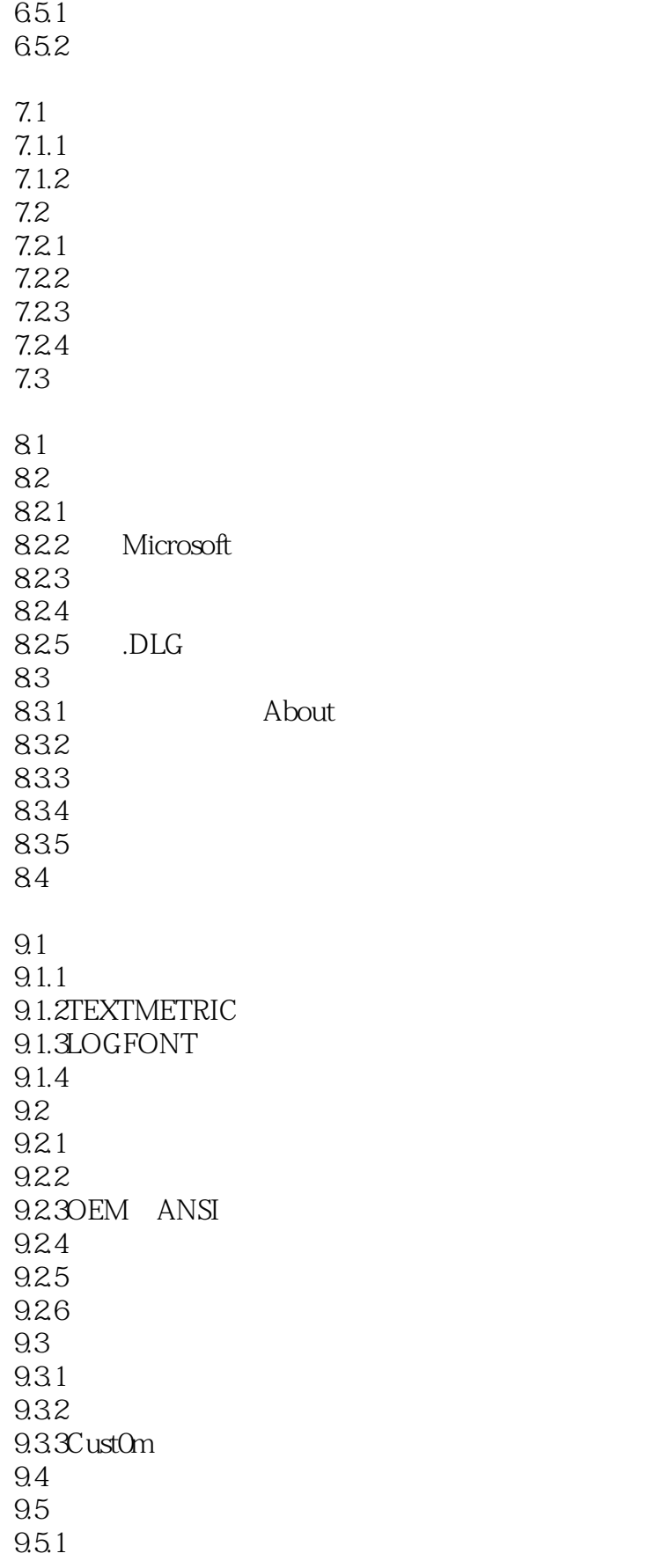

第一图书网, tushu007.com

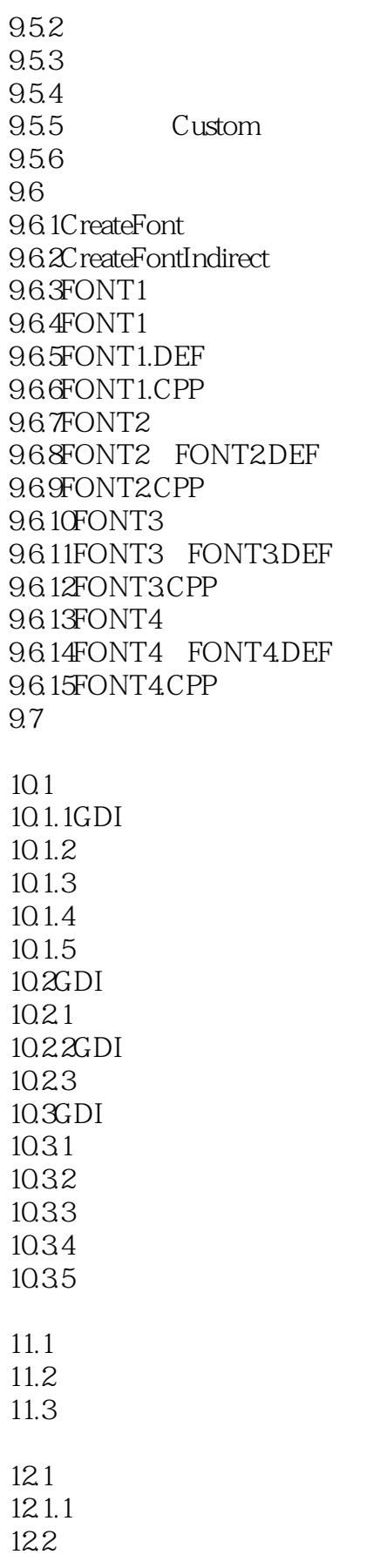

, tushu007.com

<<Windows -- Micros>>

12.2.1PIE PIE.DEF 12.2.2PIE.H 12.2.3PIE.RC 1.24PIE.CPP 12.3 12.3.1BAR BAR.DEF 12.3.2BAR.H 12.3.3BAR.RC 12.34BAR.CPP 12.4 12.4.1LINE
LILNE
LILNE
DEF 12.4.2LINE.H 12.4.3LINE.RC 12.4.4LINE.CPP 12.5 13.1 13.1.1SKCH 13.1.2SKCH.CPP 13.2 1 13.3 2  $134$ 13.4.1SAVER 1342SAVER 135 MICROSOFT  $14.1$ 14.2 MICROSOFT 14.3 Microsoft 14.4COBJECT 14.5 Microsoft 14.6 14.6.1 EASY.CPP 14.6.2AFXWIN.H 14.6.3CWinApp: CTheApp 14.6.4CFrameWnd 14.6.5InitInstance 14.66 1467 EASY 14.7 Microsoft 14.7.1MFCAMake 14.7.2MFCA.DEF 14.7.3MFCA.H 14.7.4MFCA.CPP 14.7.5MFCA 14.8 14.8.1GDIMake GDI.DEF GDI.H

### and tushu007.com

<<Windows -- Micros>>

14.82GDI.CPP  $14.8 \times 10^{11}$ MicrosoftC 15.1 extended a set of  $\sim$  15.1 extended a set of  $\sim$  16.1 extended a set of  $\sim$ 15.1.1FOURMake FOUR.DEF 15.1.2FOUR.H 15.1.3FOURR.H FOUR.RC FOUR.DLG 15.1.4FOUR.CPP 15.1.5 CMainWnd  $15.1.6$  WindOWs 15.1.7  $15.1.8$  " " 15.1.9 15.1.10 OnExit  $15.1.11$ 15.1.12 FOUR  $15.2$ 15.2.1BAR Make BAR.MAK Make BAR.DEF 15.2.2BAR.H 15.2.3BARR.H. BAR.RC. BAR.DLG 15.24BAR.CPP 15.25 BAR A WindowsAPI Microsoft B VisualC B.1 VisualWorkbench  $B.1.1$  $B.1.2$  $B.1.3$ B.1.4 Copying, Cutting, Pasting  $B.2$ B.2.1 VisualWorkbench B.2.2 DOS B.3 Microsoft  $B.31$  $B.32$ B.33 B.4 Options B.4.1Project...  $B.42$  $B.4.3$ **B.44** B.4.5Workspace  $B.46$ B.4.7 B.4.8 B.4.9TOOLS.INI C WINDOWS.H

第一图书网, tushu007.com

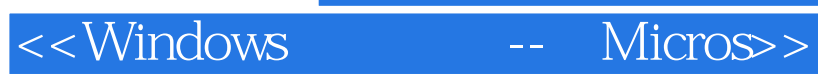

本站所提供下载的PDF图书仅提供预览和简介,请支持正版图书。

更多资源请访问:http://www.tushu007.com